## **Leadership in Open Science:**  from publishing reproducible research to opening up educational resources

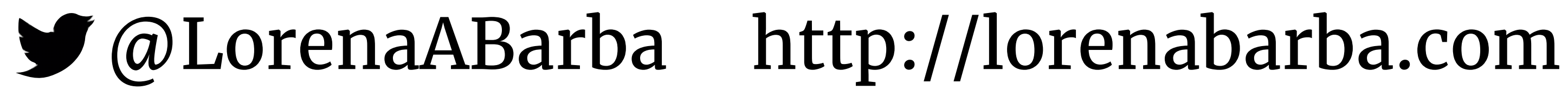

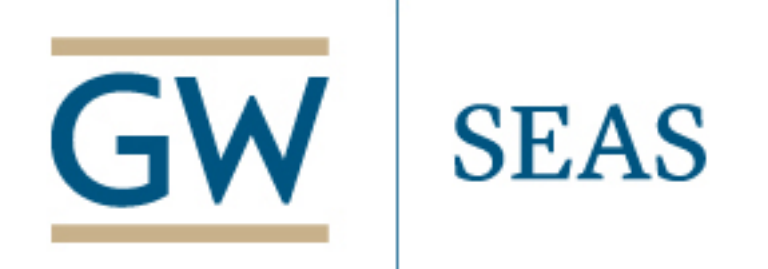

Uppsala university Junior Faculty Seminar

## **About me**

- ‣Reproducibility PI Manifesto *figshare,* 2012
- $\triangleright$  "The hard road to reproducibility" *Science*, Oct. 2016
- ‣"Repro Packs," *Nature blogs*, Apr. 2017
- ‣CiSE editor for Reproducible Research
- ‣SC19 Reproducibility Chair
- ‣NASEM Committee member

### Lorena A. Barba group

#### **Reproducibility PI Manifesto**

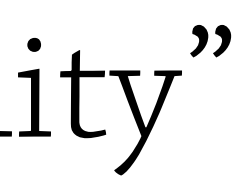

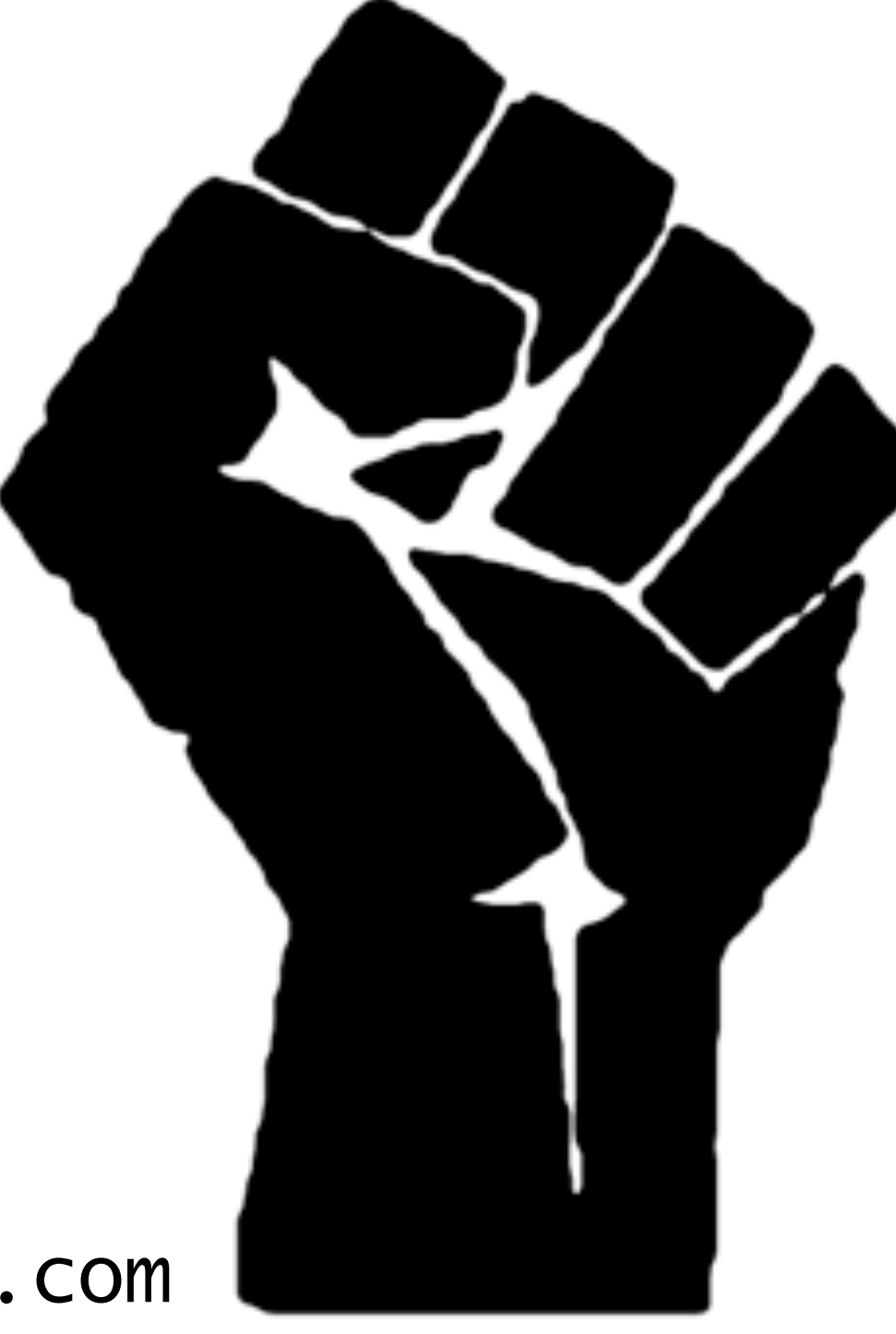

http://lorenabarba.com

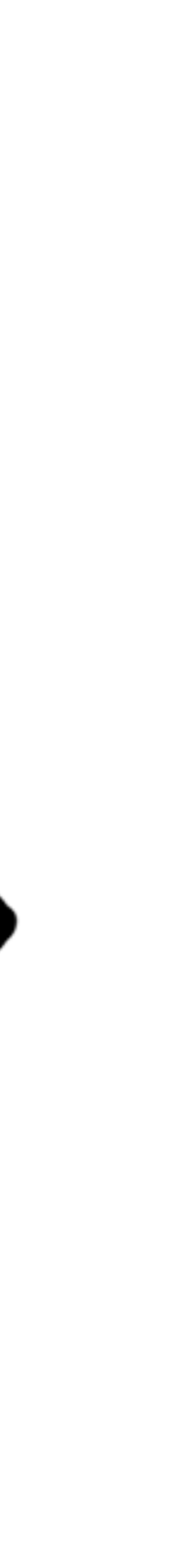

# **Reproducibility PI Manifesto (2012)**

- I teach my graduate students about reproducibility
- All our research code (and writing) is under version control
- We always carry out verification & validation (and make them public)
- For main results, we share data, plotting script & figure under CC-BY
- We upload preprint to arXiv at the time of submission to a journal
- We release code at the time of submission of a paper to a journal
- We add a "Reproducibility" declaration at the end of each paper
- I develop a consistent open-science policy & keep an up-to-date web presence

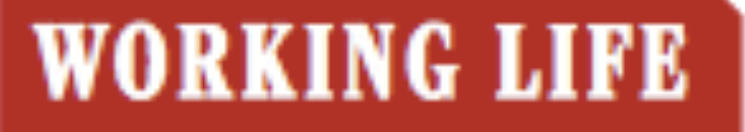

By Lorena A. Barba

## The hard road to reproducibility

arly in my Ph.D. studies, my supervisor assigned me the task of running computer code written by a previous student who was graduated and gone. It was hell.

http://science.sciencemag.org/content/354/6308/142

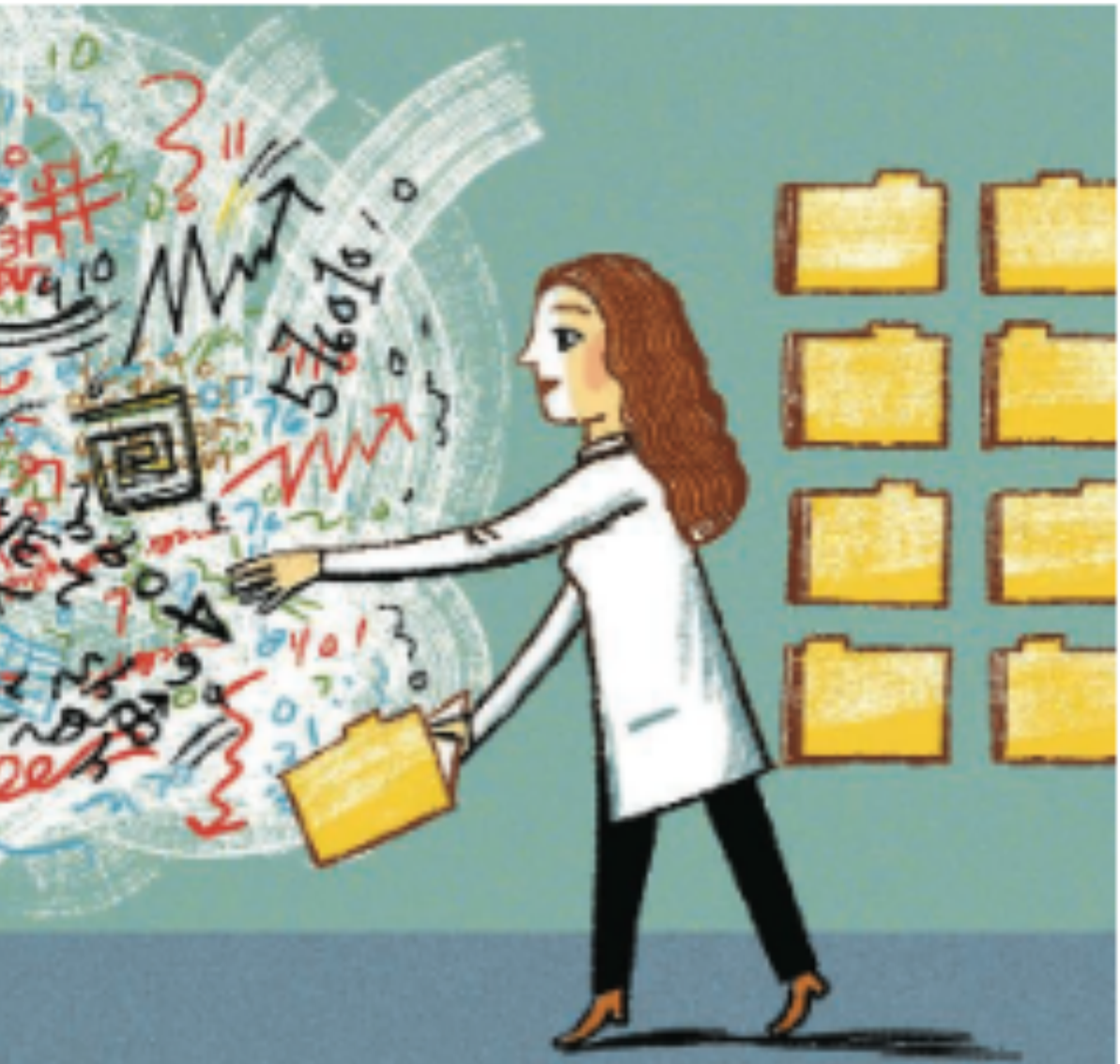

"My students and I continuously discuss and perfect our standards."

## nature.com

#### **NATUREJOBS | NATUREJOBS BLOG**

### TechBlog: My digital toolbox: Lorena Barba

17 Apr 2017 | 12:00 BST | Posted by Jeffrey Perkel | Category: Blog, Technology

http://blogs.nature.com/naturejobs/2017/04/17/techblog-my-digital-toolbox-lorena-barba/

#### Repro-Packs: our signature open-science practice

The National Academies of SCIENCES · ENGINEERING · MEDICINE

#### **CONSENSUS STUDY REPORT**

### **Reproducibility** and Replicability in Science

‣ Study mandated by public law 114-329 (Jan. 2017)

‣ commissioned by the National Science Foundation (NSF) to The National Academies of Sciences, Engineering and Medicine (NASEM)

‣ 15 experts convened

‣ 18 months of in-person meetings, teleconferences, commissioned papers, deliberations, writing

‣ report released 7 May 2019

http://doi.org/c5jp

## **Widespread use of computation & data in science**

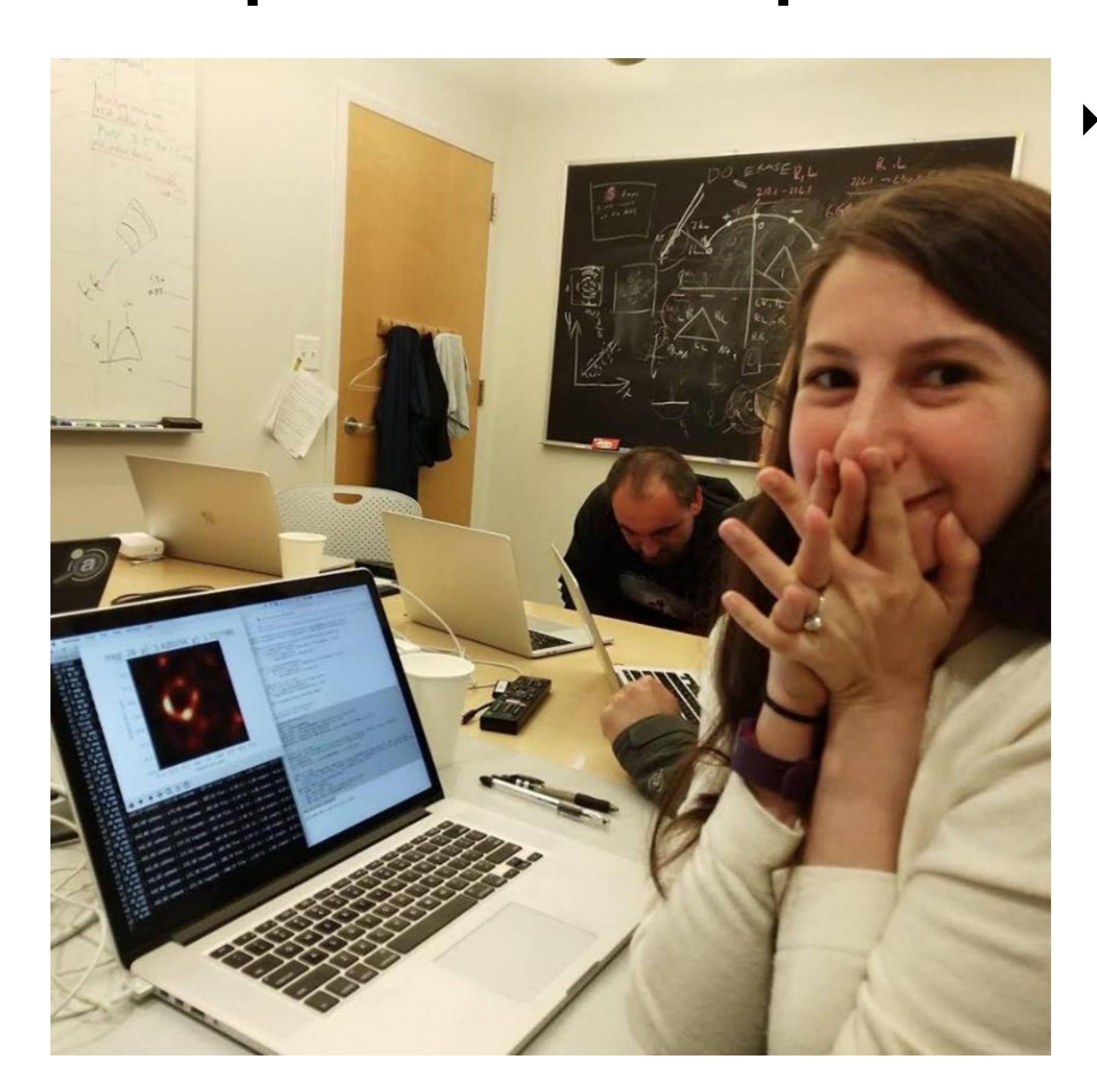

‣ As important as the telescopes were the software libraries and data products needed to create the first image of a black hole

(now iconic photo of Dr. Katie Bouman)

"reproducibility . . . requires having the complete software environment […] and the full source code available for inspection, modification, and application under varied parameter settings."

—Buckheit and Donoho (1995)

## **Top challenges of reproducible research**  ‣ creation, curation, usage and publication of

- research software
- ‣ acceptance, adoption and standardization of open-science practices;
- ‣ misalignment with academic incentive structures and institutional processes for

career progression

## **Improving reproducibility**

- ‣ Automatic capture of computational details; workflow management systems
- ‣ Source code and data version control
- ‣ Tools for reproducing results via virtualization, cloud computing, packaging, containers (e.g., Docker, Singularity)
- ‣ Interactive computational notebooks (e.g., Jupyter)

## **Step 1: Reproducible workflows**  ‣ Version control ‣ Script, automate, document

‣ Avoid GUIs for manipulating figures

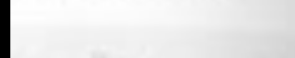

## **Version Control Were 1887**

A system to automatically record and manage changing versions of source code stored as text

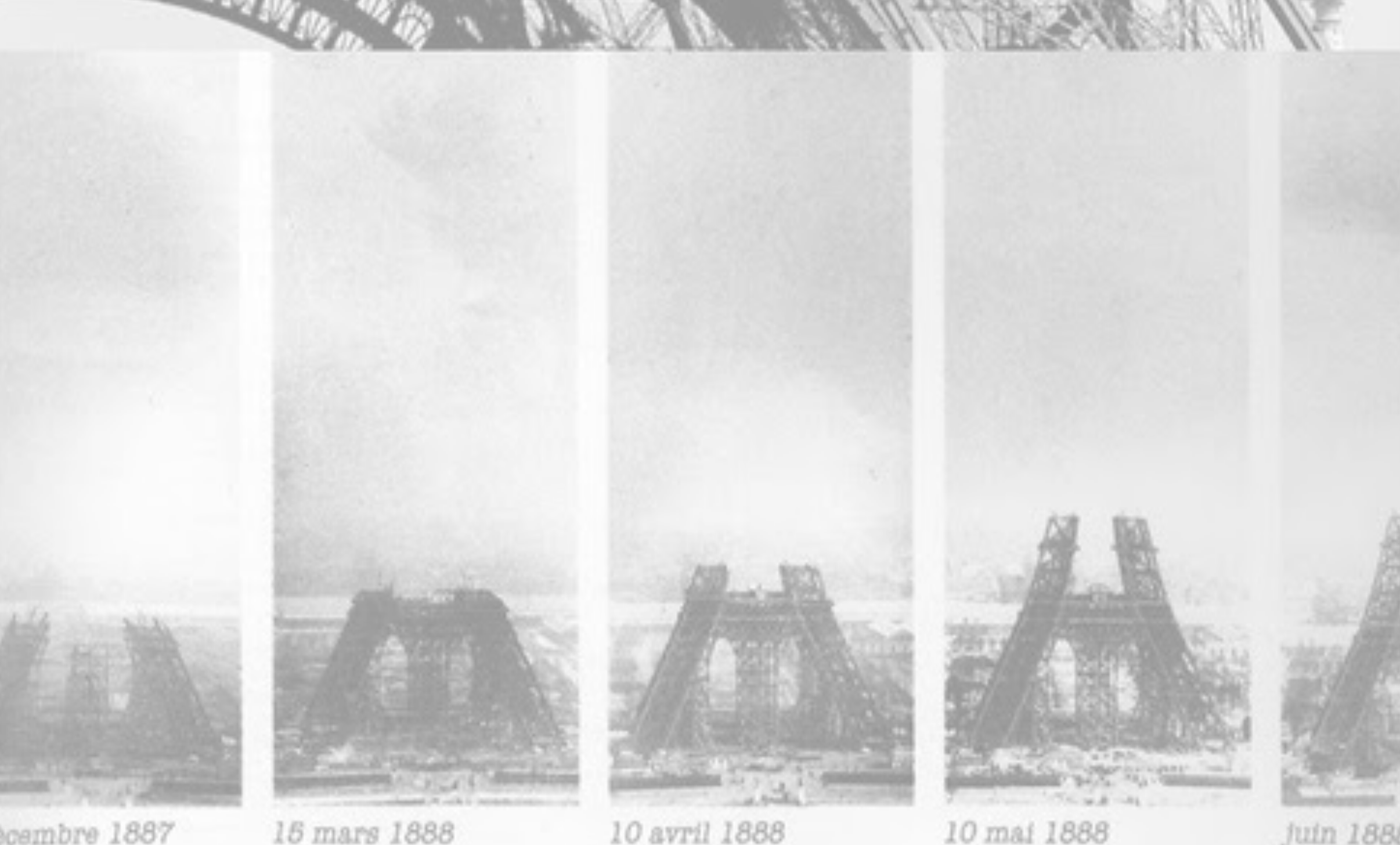

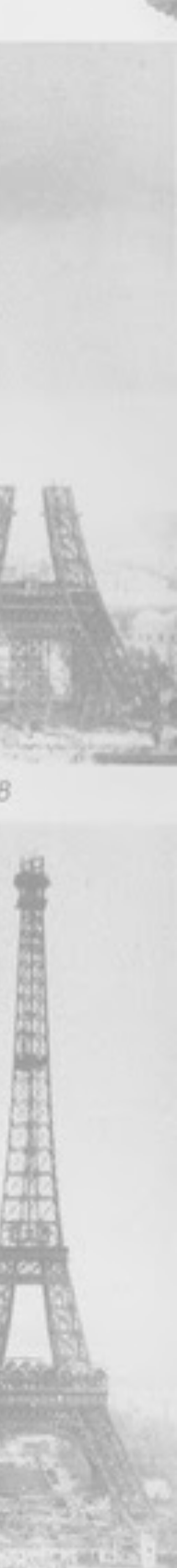

## **We use version control:**  ‣ internal reports on Markdown or Jupyter ‣ manuscripts in LaTeX

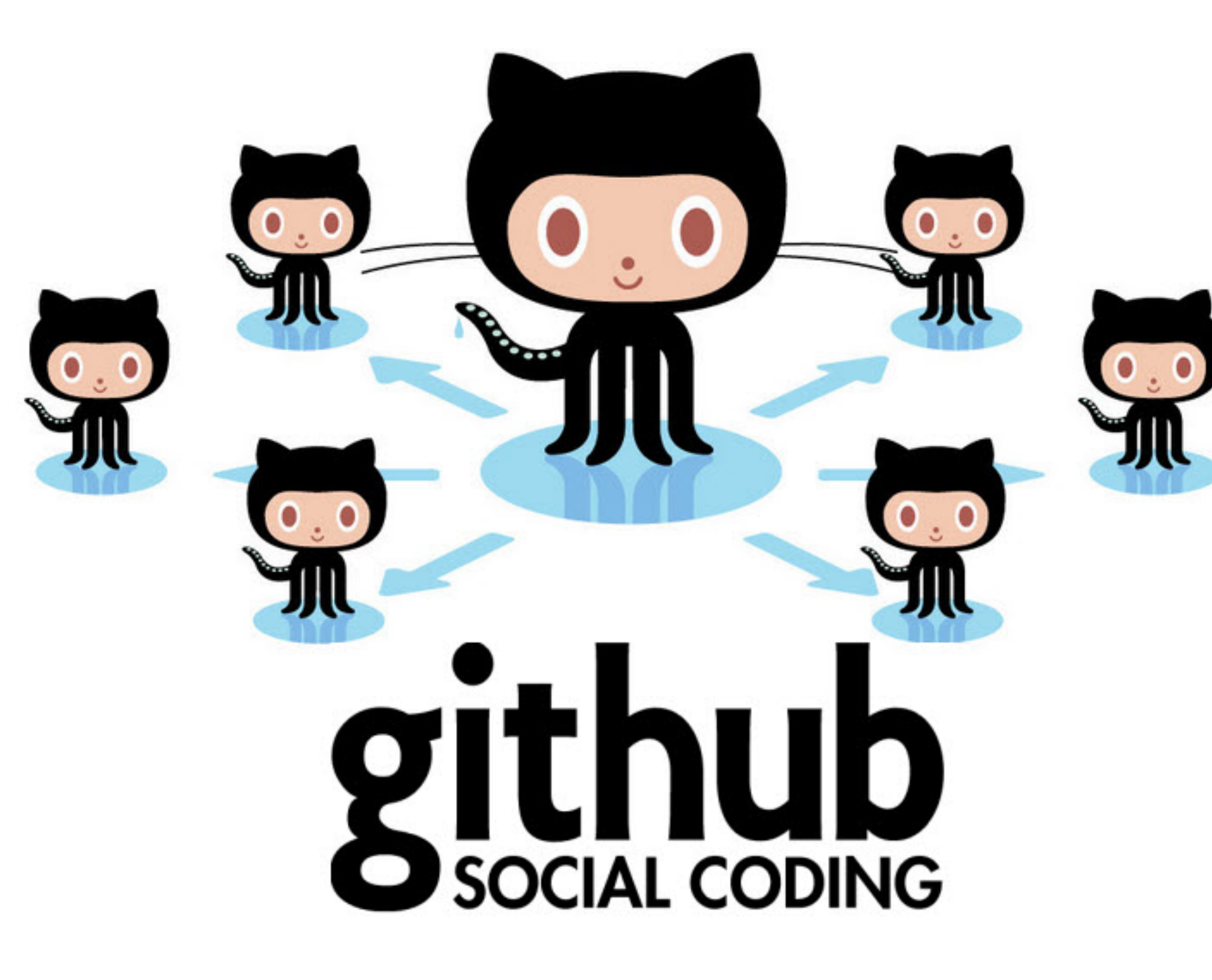

## **Open source as a development model**  Linus's Law — "Given enough eyeballs, all bugs are shallow."

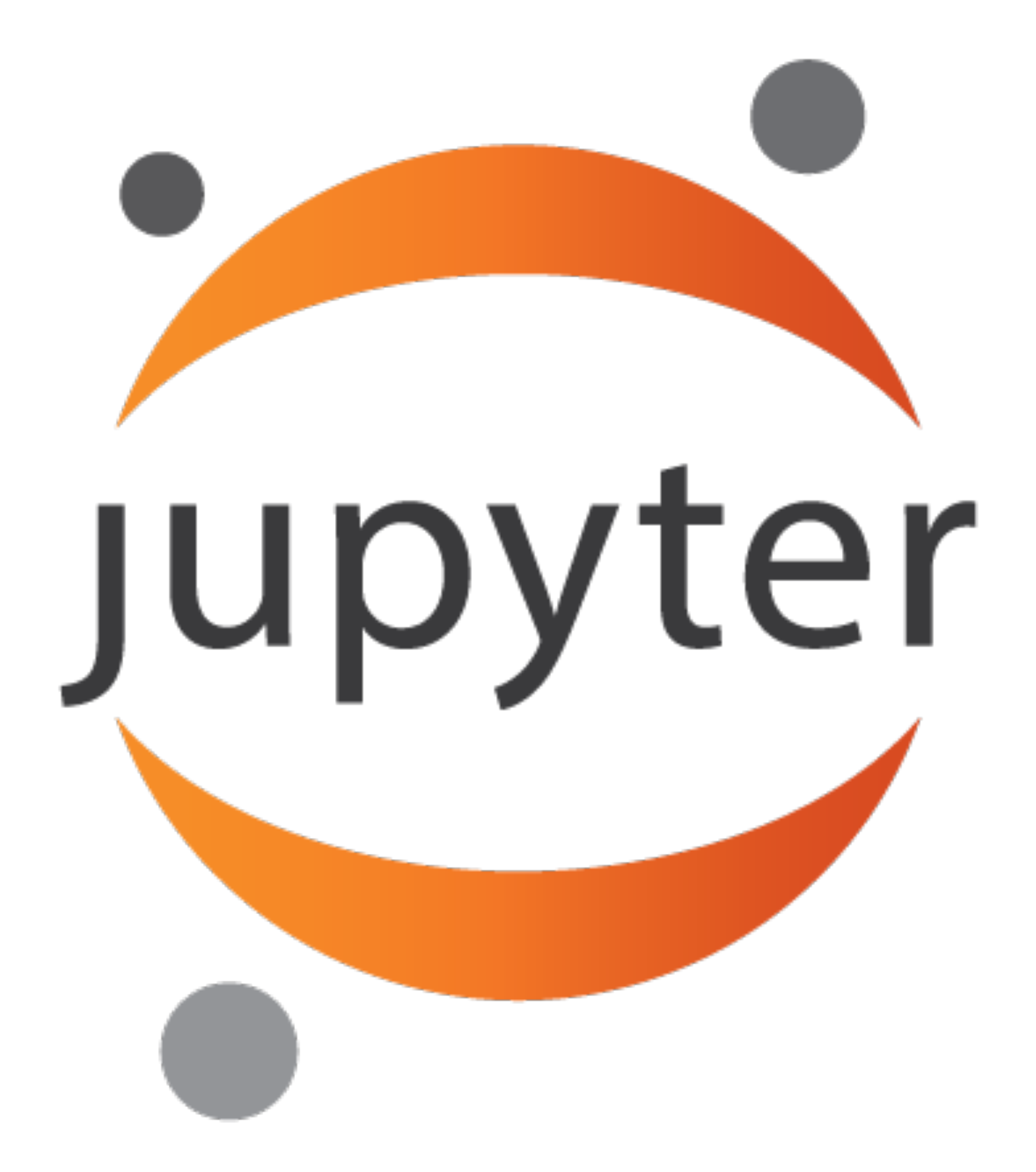

## A set of open-source tools for interactive and exploratory computing.

# **Step 2: Publish the software**

—L. Barba at 2015 SIAM Conference on Computational Science and Engineering (CSE) panel "The Future of CSE as a Discipline"

## ‣ *"We're not a discipline, until we value software"*

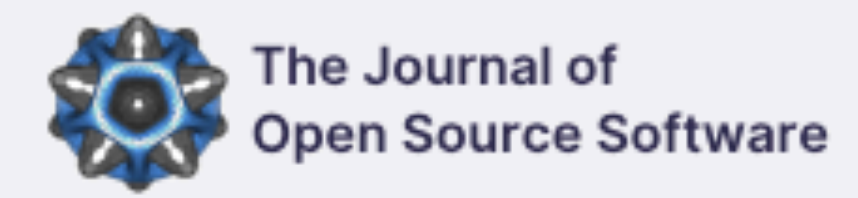

#### The Journal of Open Source Software is a developer friendly, open access journal for research software packages.

Committed to publishing quality research software with zero article processing charges or subscription fees.

Submit a paper to JOSS

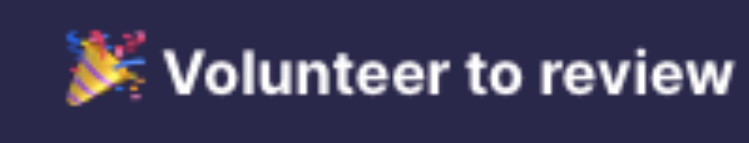

#### Recently Published Papers 690

Published 2 days ago **PUBLISHED** 

GoFish: Fishing for Line Observations in Protoplanetary Disks

Python

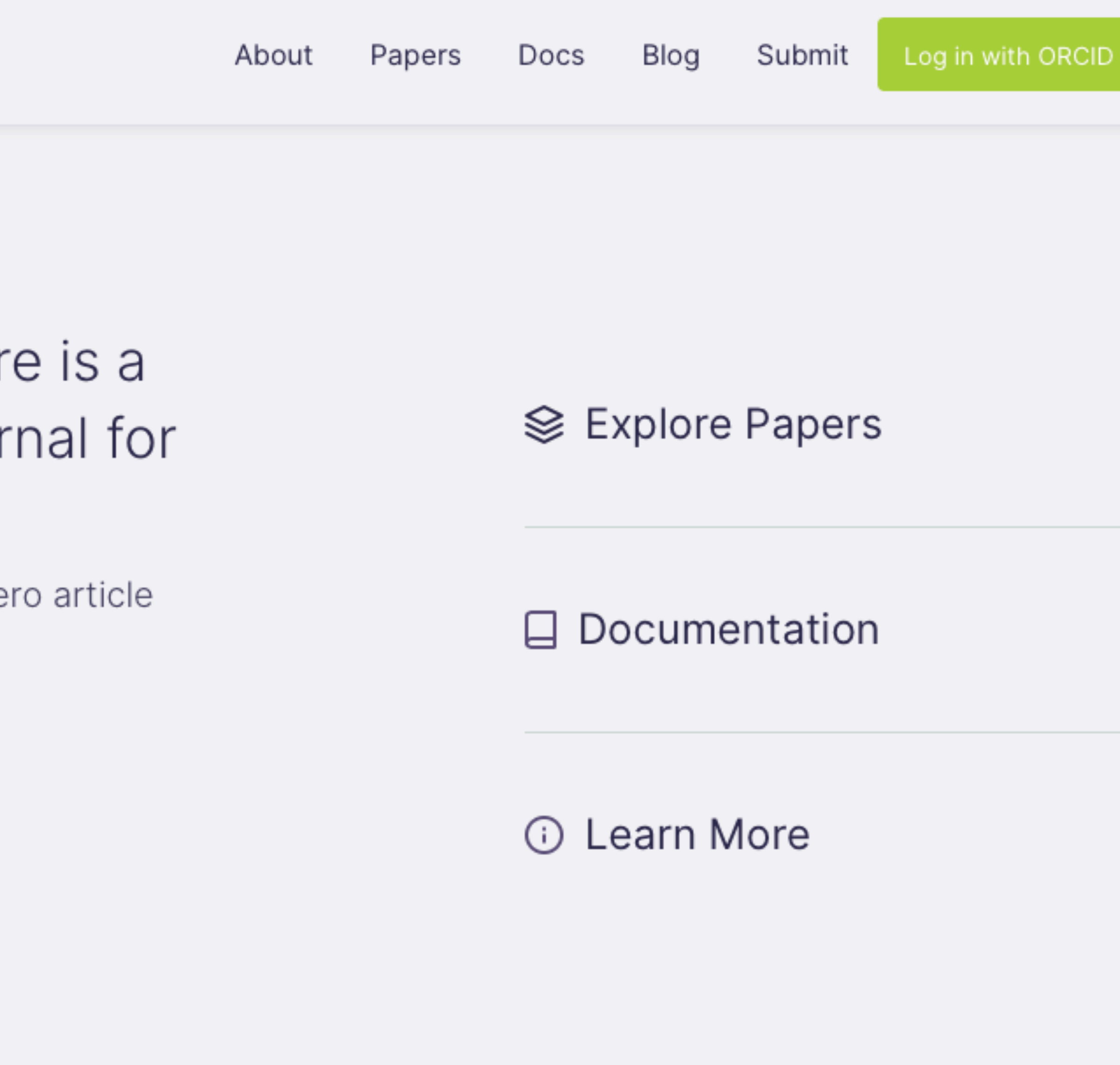

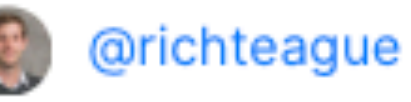

DOI 10.21105/joss.01632

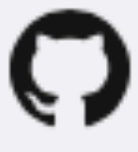

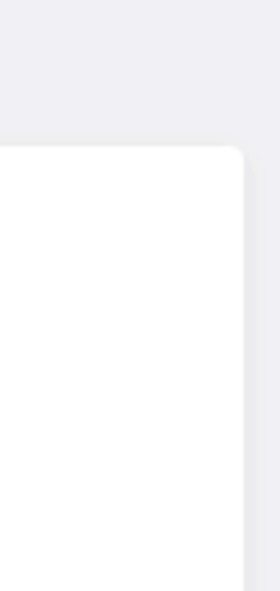

## **JOSS infrastructure**

## ‣ GitHub—open-source software hosting &

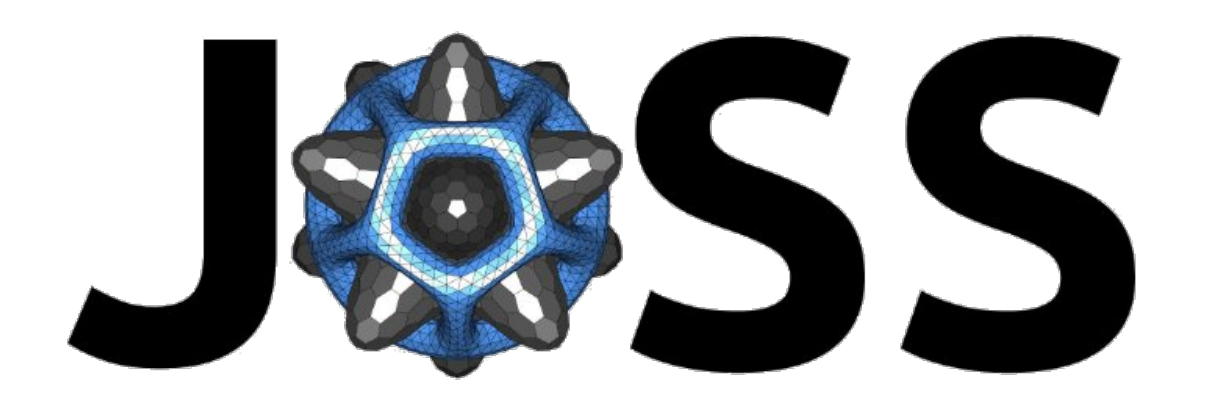

- collaboration
- ‣ Zenodo—data repository by CERN
- ‣ ORCID—author identification
- ‣ CrossRef—DOI minting
- ‣ custom web app and Ruby bot

## **Open-Source Software (OSS)**  Reproducible research is vitally connected to open-source software, open data and open science.

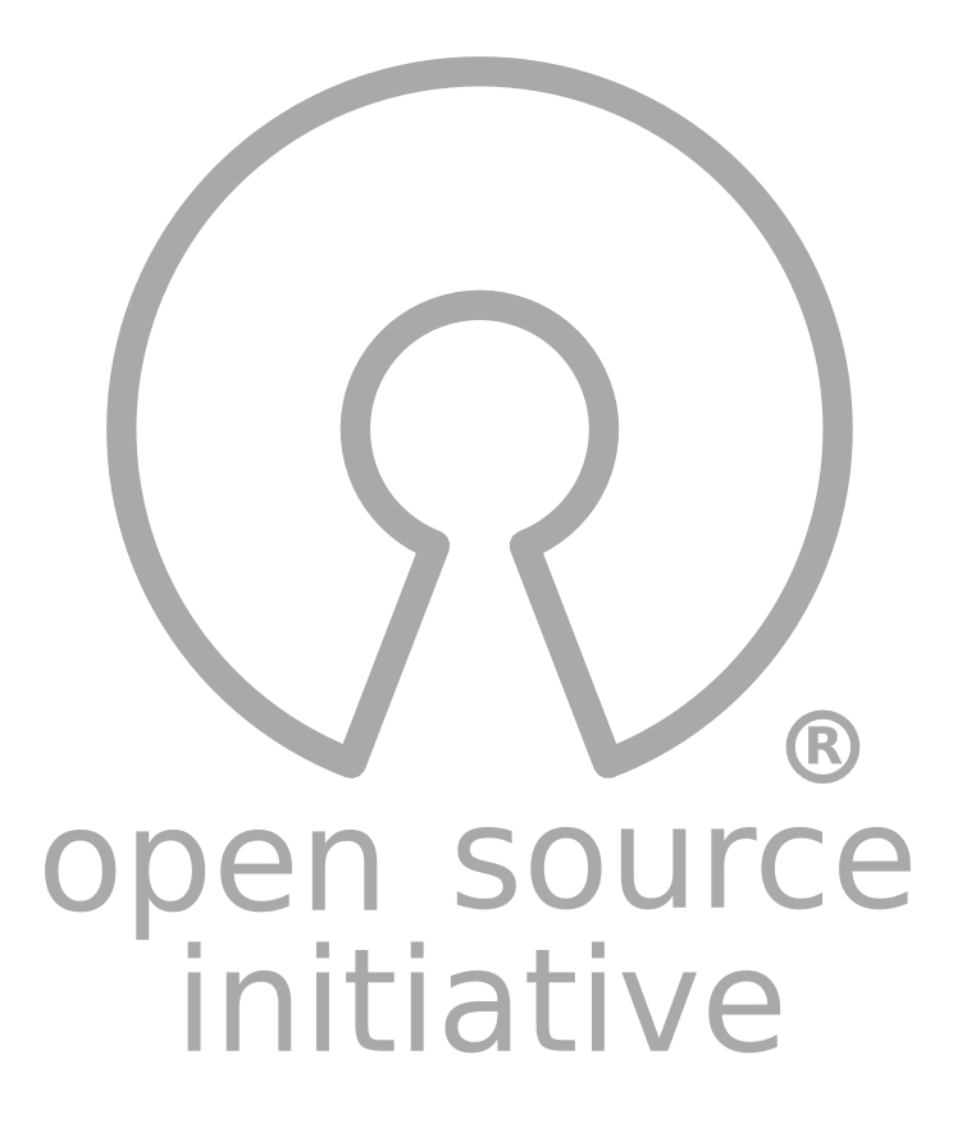

## **Be aware:**

… just because the source code is available on a website, doesn't mean it is open source!

## **Standard public licenses**

It's not sufficient to make the source public to read. We must attach a **license** that allows others to modify and distribute the code.

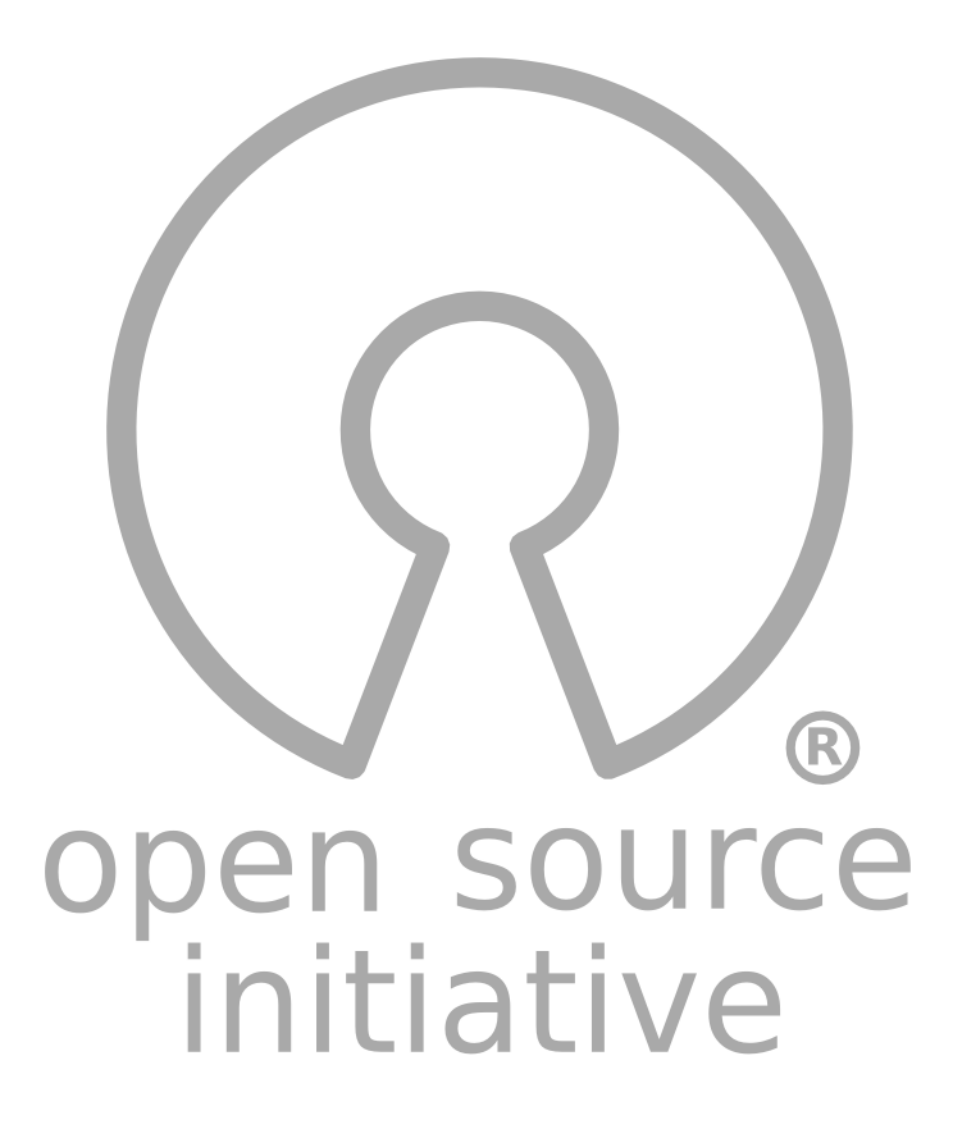

## **Open-source licenses:**

Anyone developing software in an academic setting should have working knowledge of software licenses.

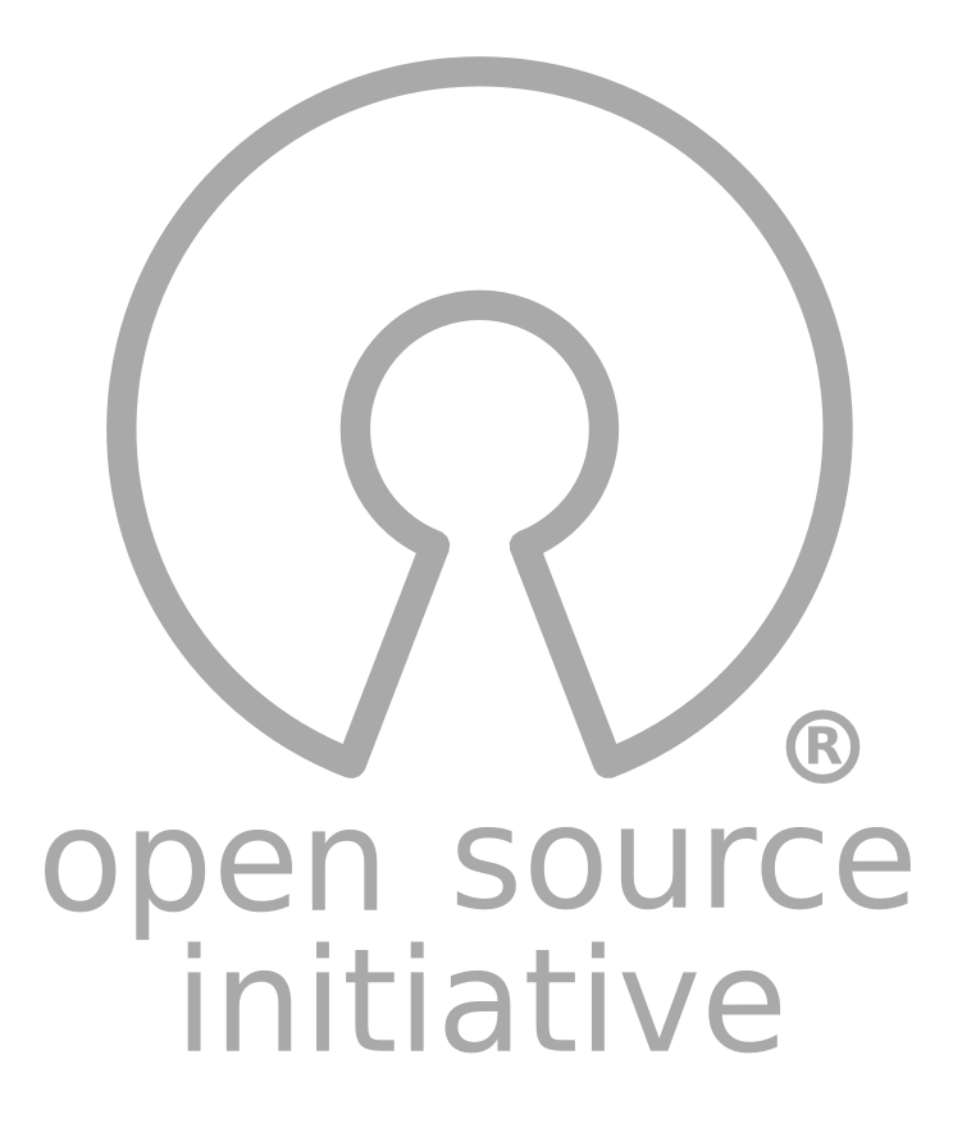

#### **Education**

### A Quick Guide to Software Licensing for the Scientist-Programmer

#### Andrew Morin<sup>1</sup>, Jennifer Urban<sup>2</sup>, Piotr Sliz<sup>1\*</sup>

1 Department of Biological Chemistry and Molecular Pharmacology, Harvard Medical School, Boston, Massachusetts, United States of America, 2 Samuelson Law, Technology & Public Policy Clinic, School of Law, University of California Berkeley, Berkeley, California, United States of America

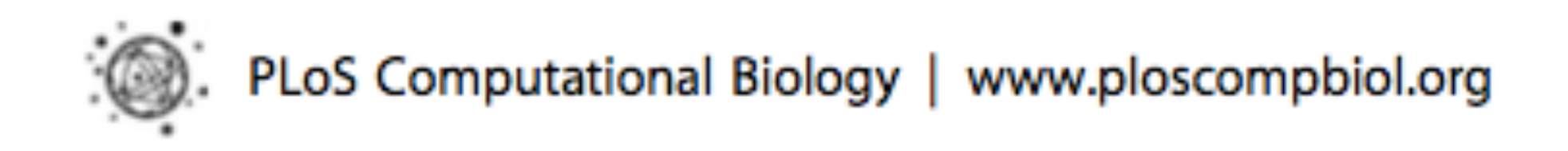

July 2012 | Volume 8 | Issue 7 | e1002598

For academic work: simple & permissive is best.

# **How to choose?**  —BSD3 for code; CC-BY for content

http://choosealicense.com/

# **Step 3: Open data / Open science**

- ‣ Archive interim data products (e.g., meshes)
- ‣ Share input files, configuration, parameter lists, runtime options
- ‣ Archive secondary data, figures, and plotting scripts ("repro-packs")

## **Good data management**  FAIR Principles: digital artifacts of research should be Findable, Accessible, Interoperable and Reusable for machines and for people

—Wilkinson et al., 2016.

## **Data repositories**

# ‣ must provide a unique global identifier for

- your data (typically a digital object identifier, DOI)
- ‣ must offer long-term preservation guarantees (at least 10 years)

## **Free data repositories:**

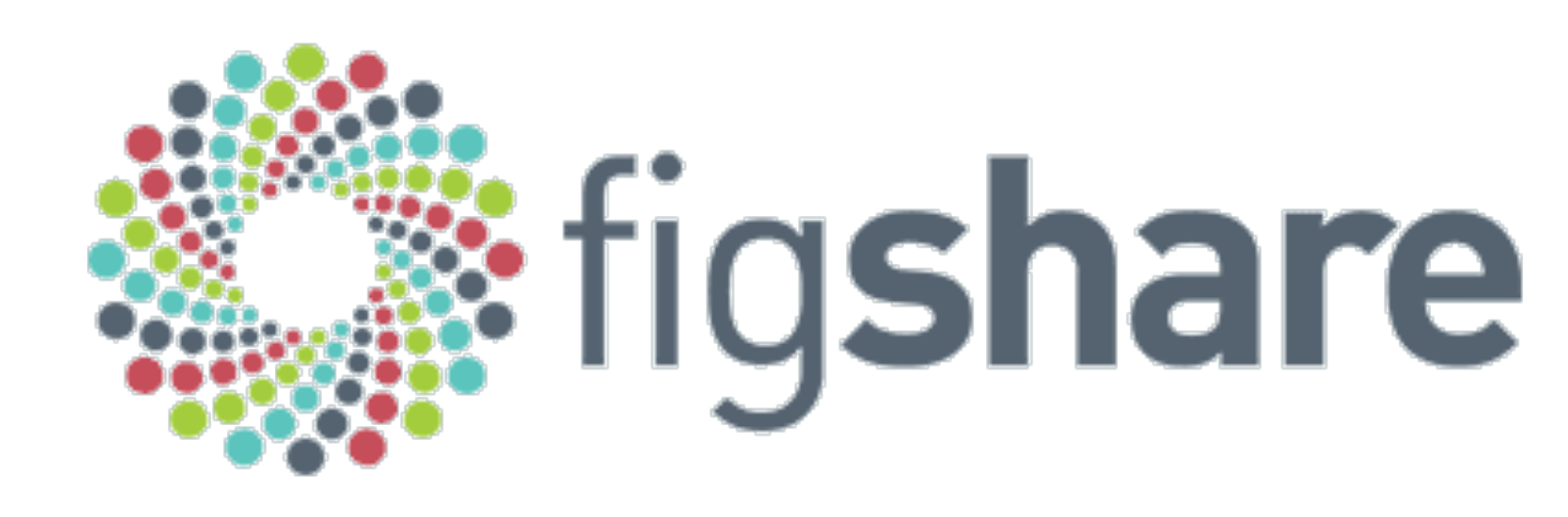

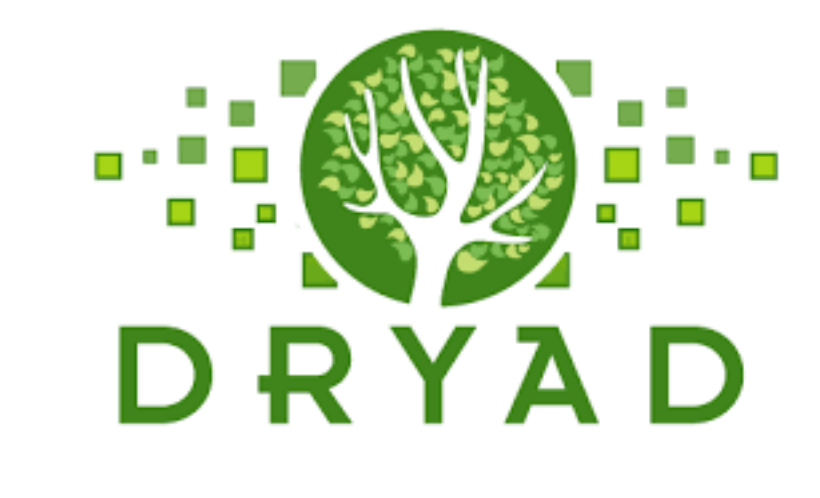

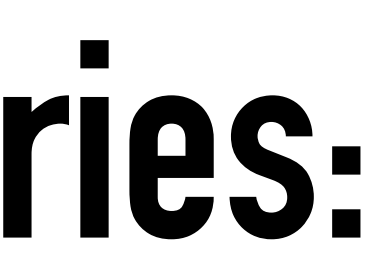

# Zenado

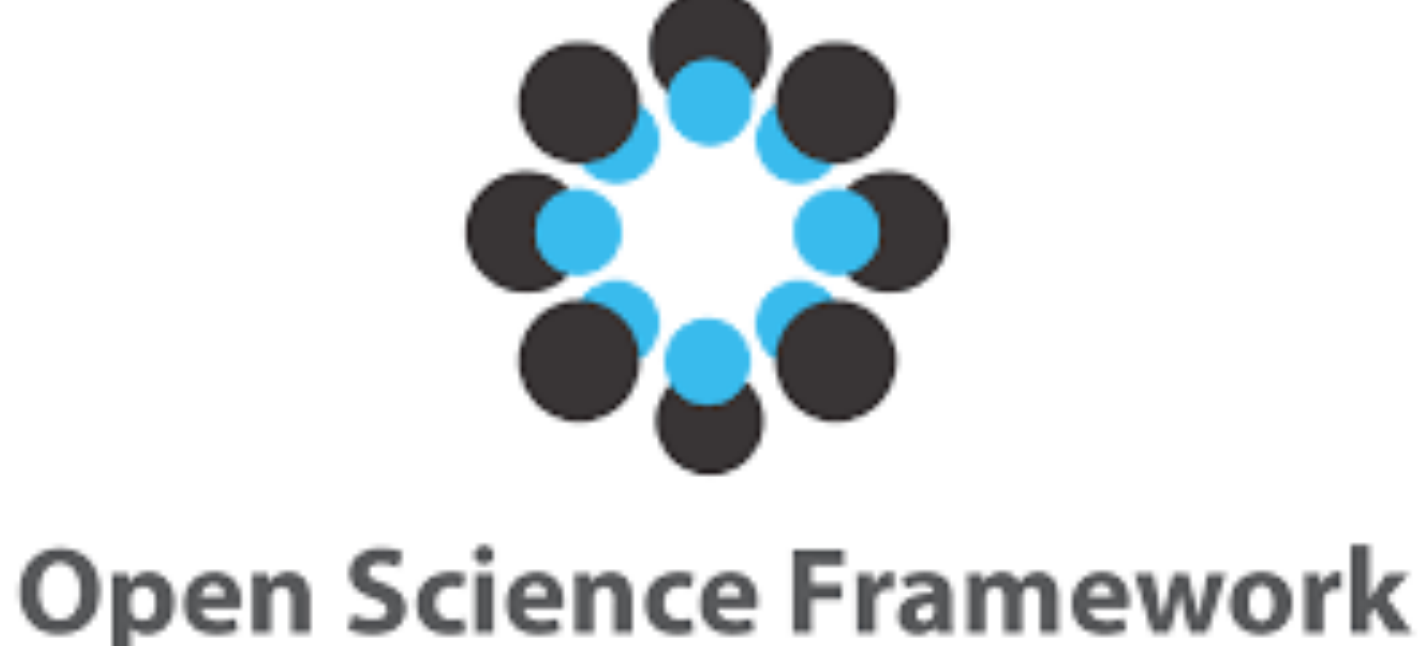

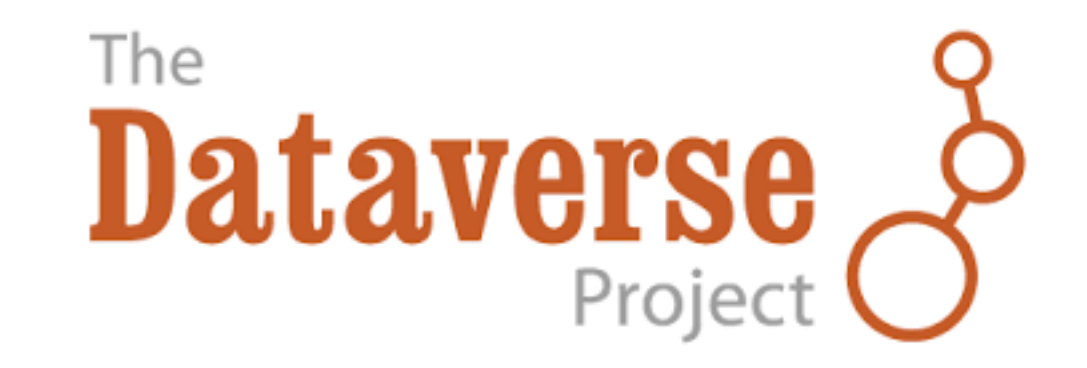

‣ general-purpose repository for all kinds of

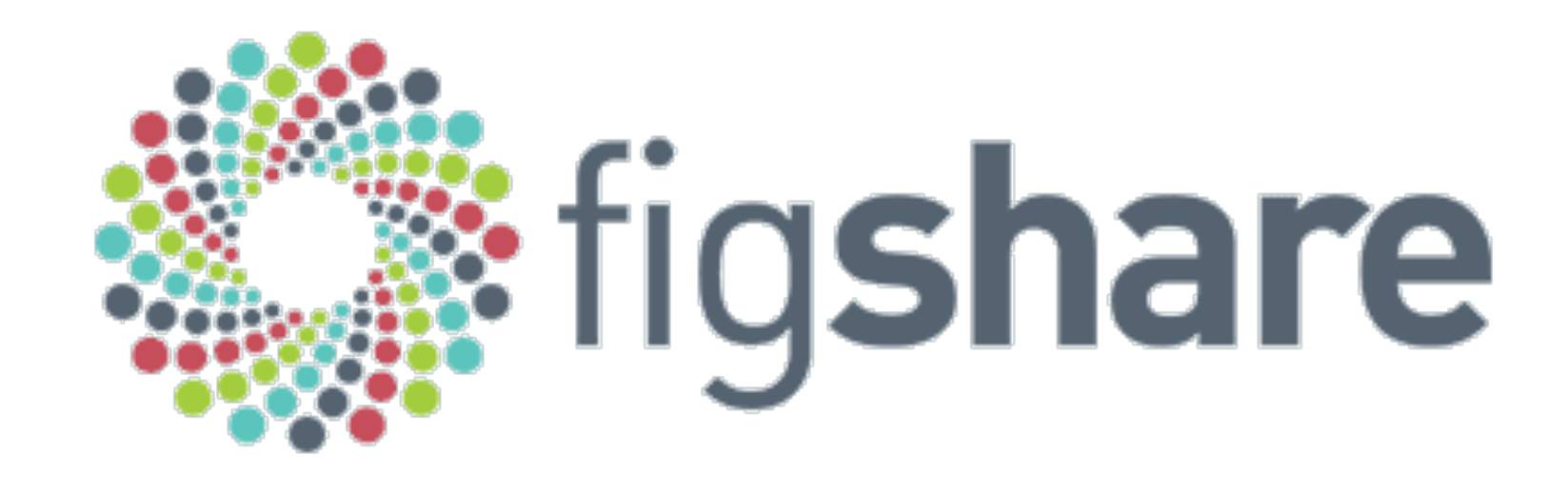

- digital artifacts of research
- ‣ any file format, up to 5GB in size
- ‣ free and unlimited for public items

# Zendo

- ‣ created by CERN and OpenAIRE
- ‣ free and non-commercial
- ‣ log in with your ORCID
- 

‣ deposit large files: up to 50GB by default

<https://zenodo.org/communities/barbagroup/>

# **Open-access publishing**

‣ Yale Law School Roundtable on Data and Code Sharing (2009) recommended publishing under open-access conditions (or post pre-prints).

# ‣ In physics, math, CS… arXiv is a way of life

# **Preprints**  ‣ Preprints growing by all metrics ‣ Explosion of 'Xiv sites

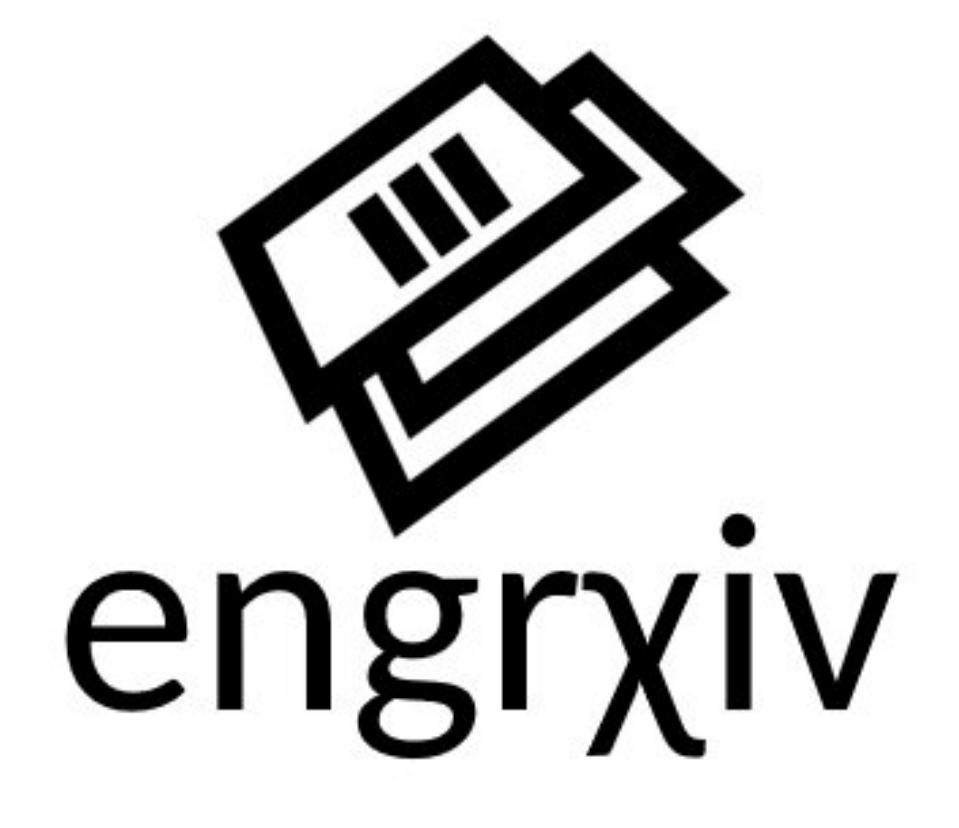

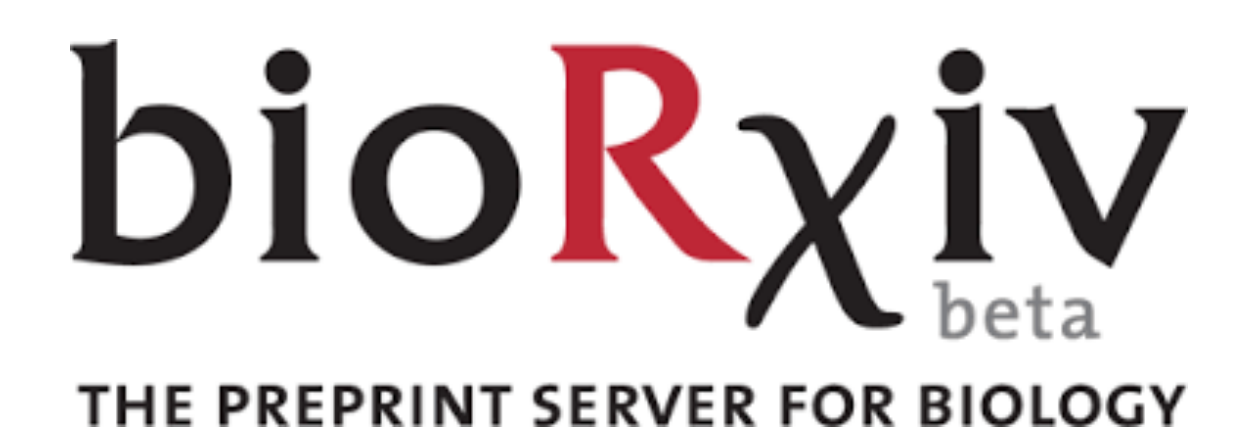

## 88 OSFPREPRINTS

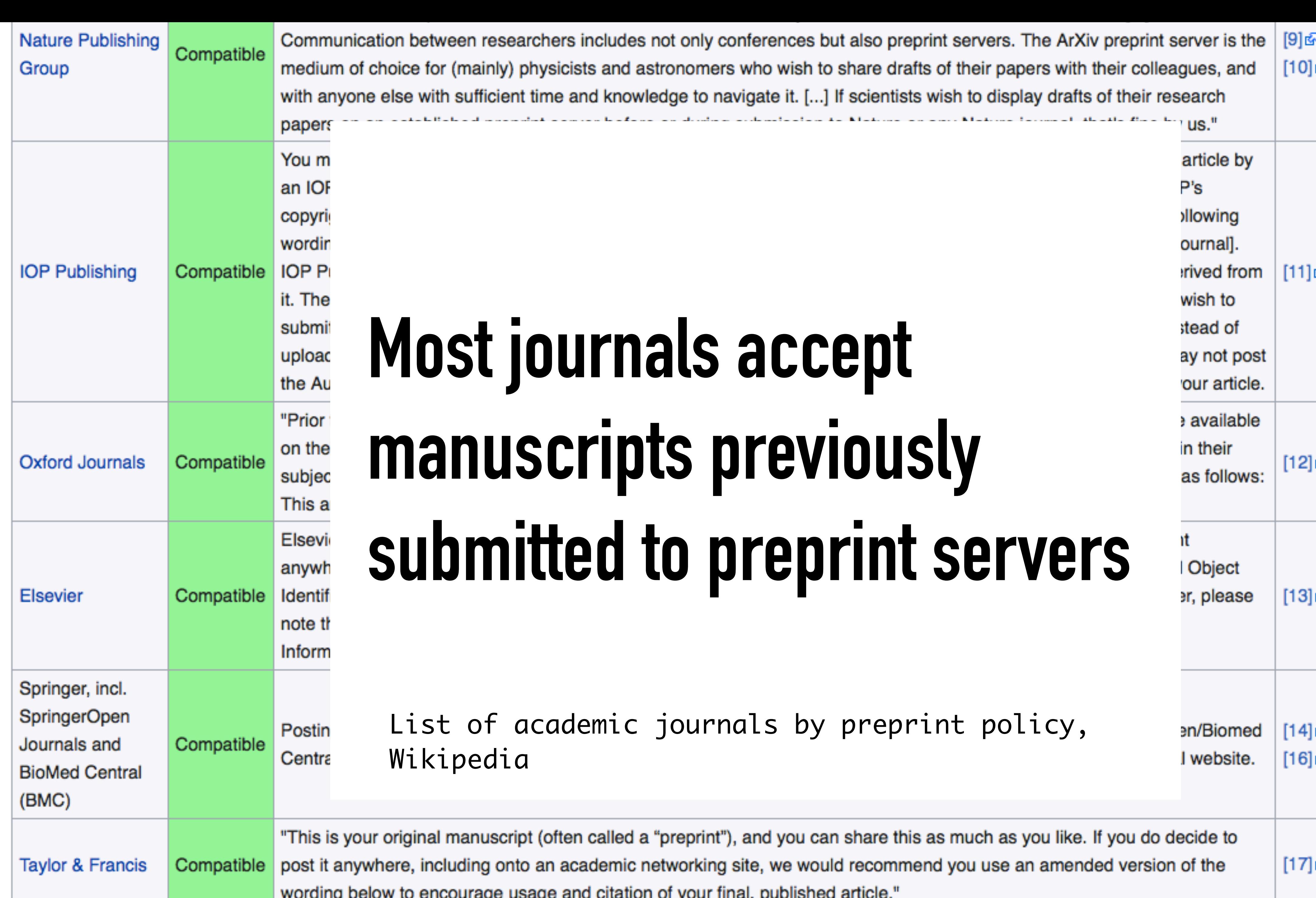

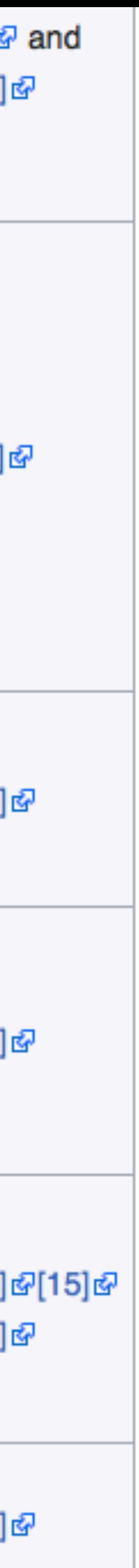

## **ReproPacks**

- ‣ For main results in a paper, we share data, plotting script & figure under CC-BY.
- ‣ Deposit the file bundle as a Figshare object and get a DOI
- ‣ We cite this DOI in the figure caption!

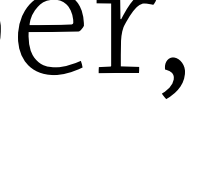

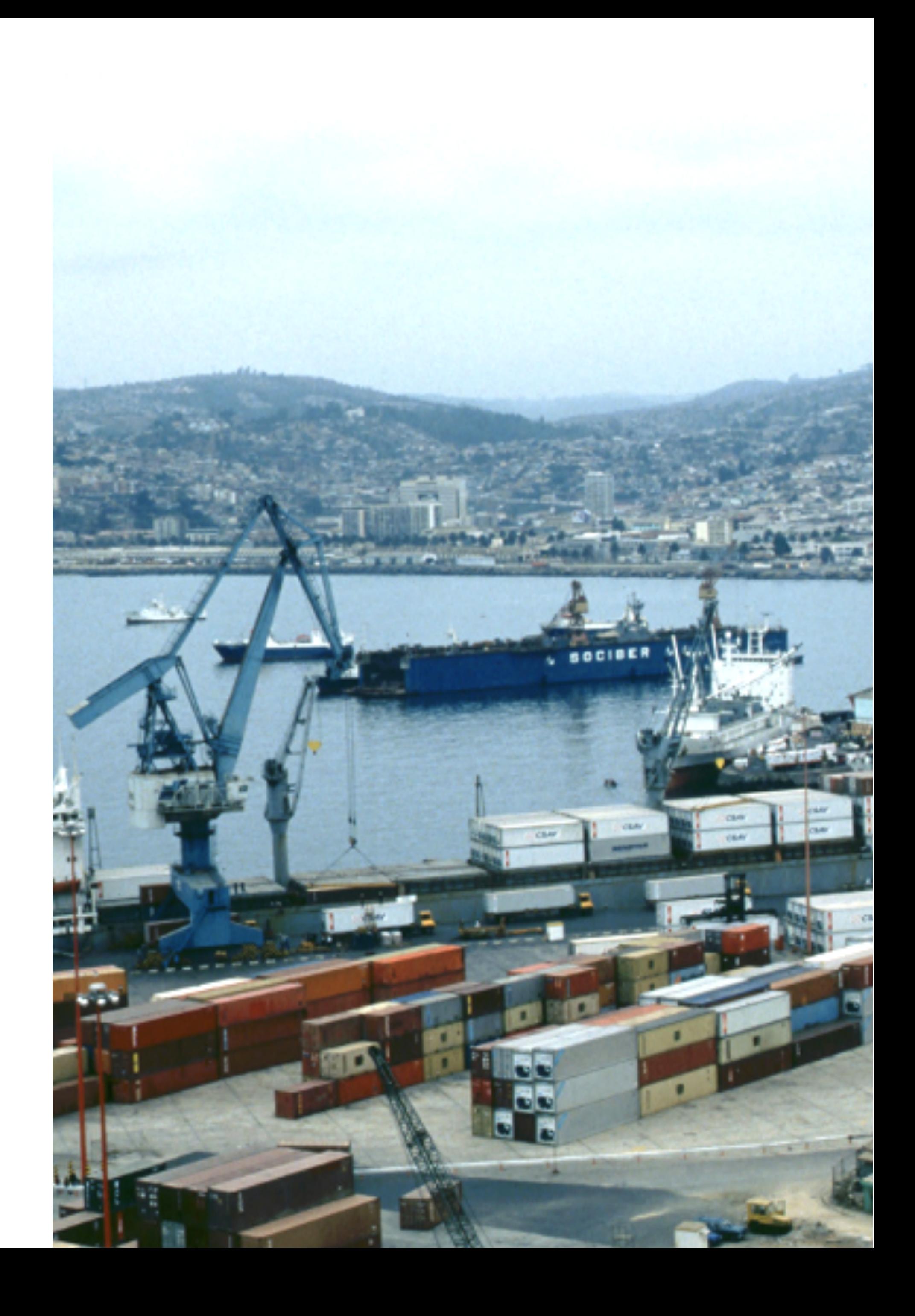

Share CC-BY

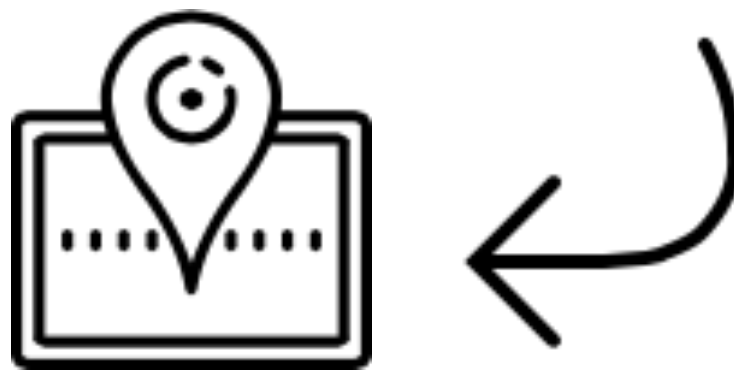

Cite

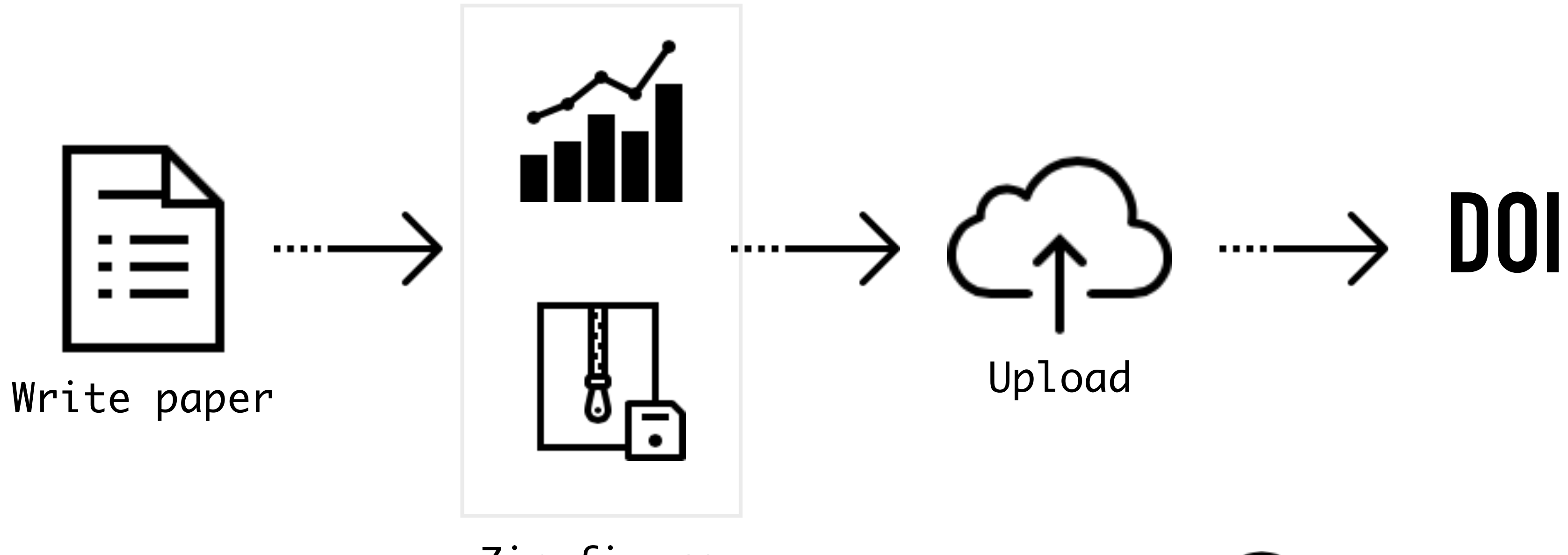

Zip figure files

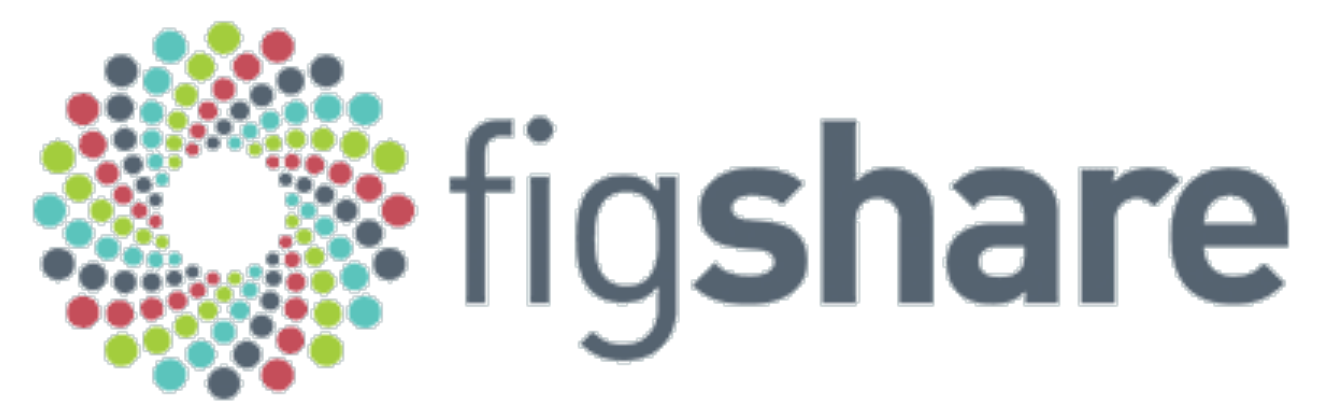

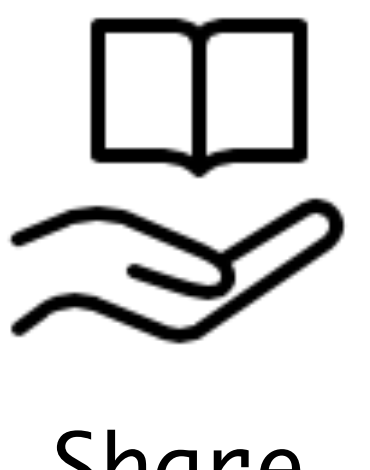

## **Our workflow:**

# **Step 4: Teach in the open**

- ‣ Jupyter for teaching: [go.gwu.edu/](http://go.gwu.edu/jupyter4edu) [jupyter4edu](http://go.gwu.edu/jupyter4edu)
- ‣ Version-control, again!
- can be made to be *reused*.

‣ Publish learning objects—digital materials

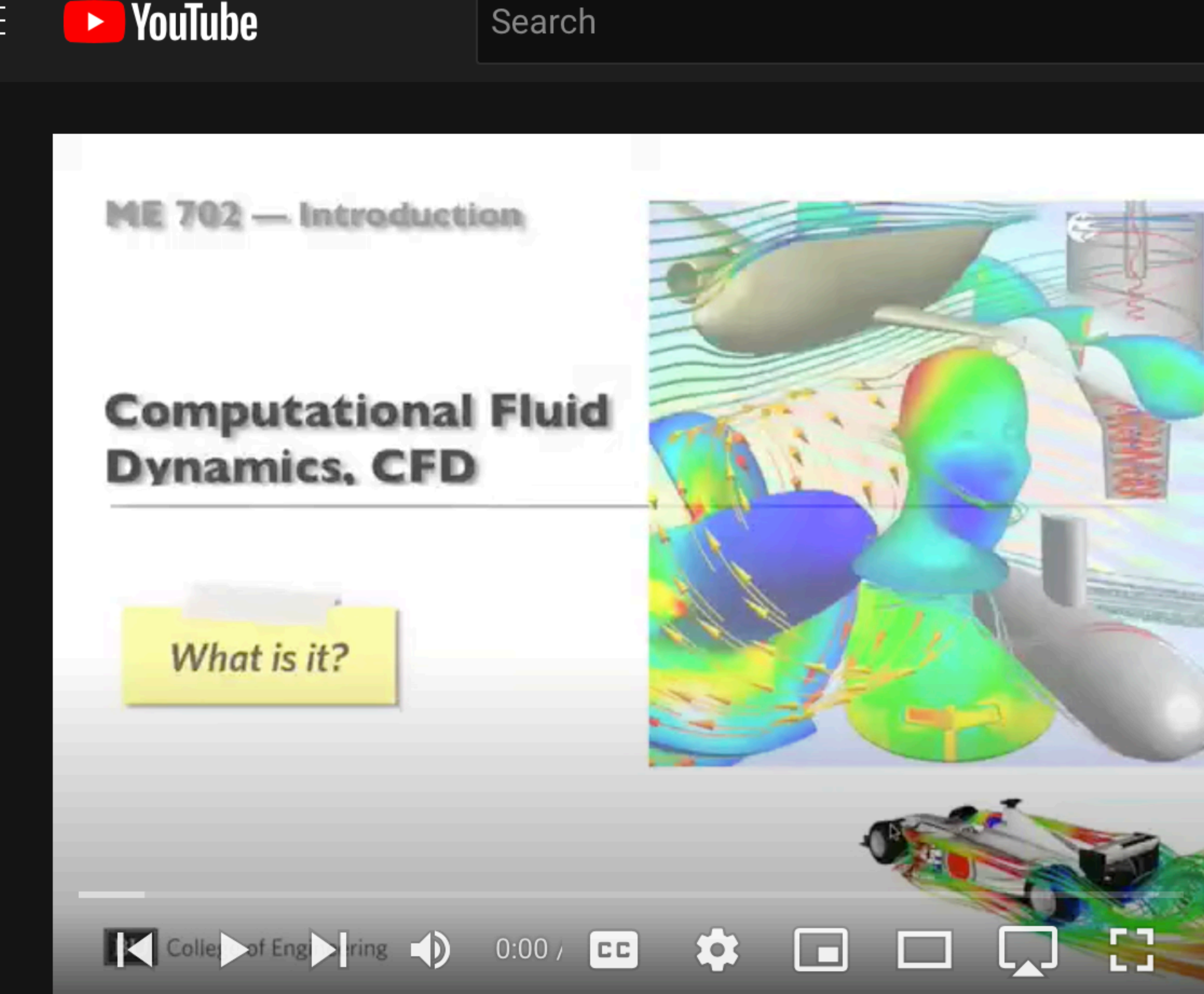

#### ME 702 - Computational Fluid Dynamics - Video Lesson 1

 $\mathcal{F}$  Dislike

் 981

163,770 views Jan 22, 2012 NEW! (August 2014) Prof. Barba is teaching a MOOC titled "Practical Numerical Methods with Python." Check it out: ... more

 $\Rightarrow$  Share  $\quad$  Clip

 $\bullet\bullet\bullet$ 

 $\equiv +$  Save

#### **ME 702 - Computational Fluid Dynamics**

Lorena Barba - 1 / 32

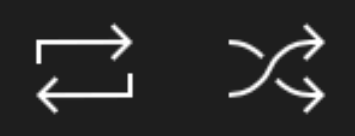

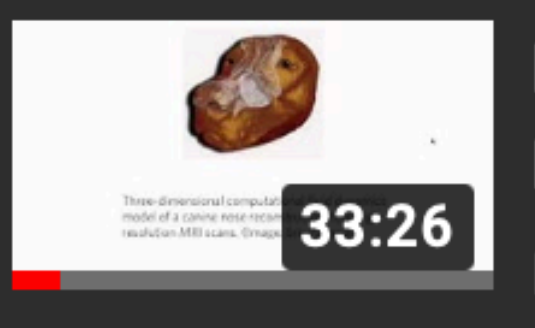

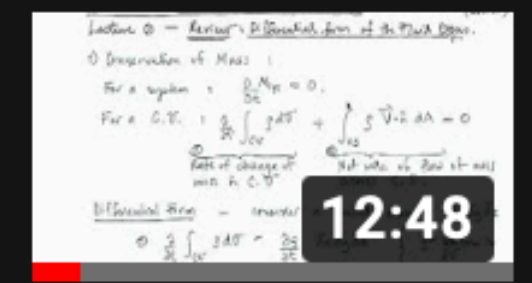

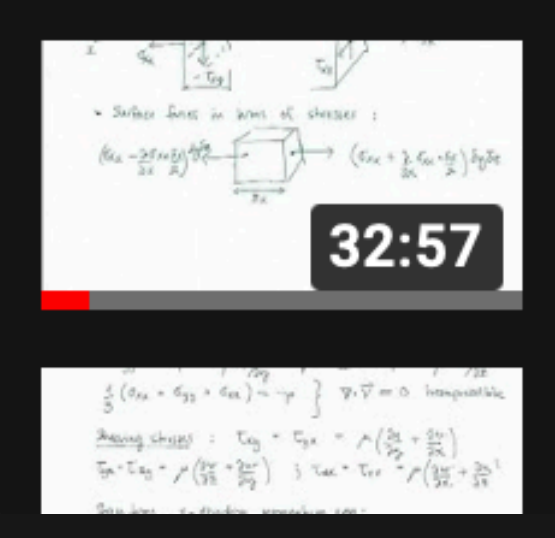

**ME 702 - Computational Fluid Dynamics - Video Lesson 1 Boston University** 

 $\overline{H}$ 

**ME 702 - Computational Fluid** Dynamics (Lecture "zero", par... **Boston University** 

**ME 702 - Computational Fluid** Dynamics (Lecture "zero", par... **Boston University** 

**ME 702 - Computational Fluid** Dunamine (I antura "zaro" nor

## Added views  $\sim\!\!1,053,921$

checked 9/07/2022

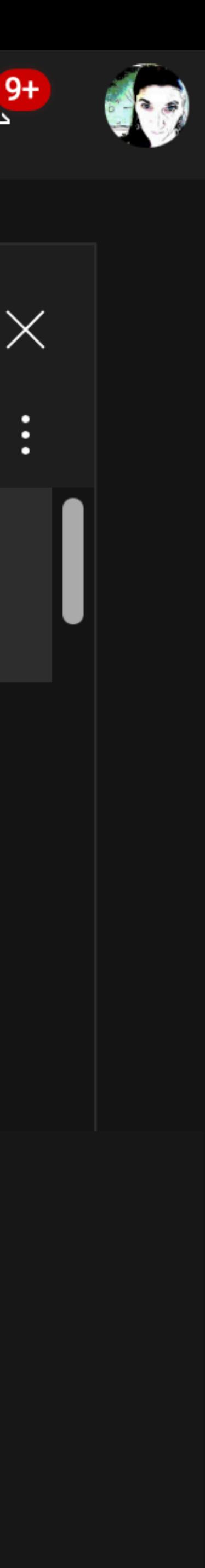

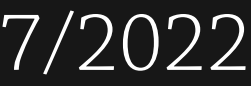

## **What did OER miss from FOSS?**

- ‣ developing in the open
- ‣ collaborating/contributing
- 
- ‣ community around OS projects ‣ culture & value-based framework

Openness is about the possibilities of communicating with other people. It's not about *stuff*, what you do with stuff. It's about what you do with each other

— Stephen Downes, 2017

https://youtu.be/FPHYAFcUziA

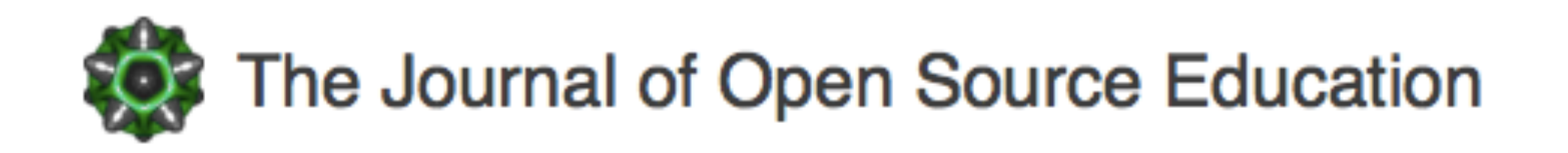

## The Journal of Open **Source Education**

An **educator-friendly** journal for publishing computational learning modules and educational software.

**Notice:** We are not yet accepting submissions. Please follow our development on GitHub or Twitter.

Volunteer to review for JOSE!

Learn more »

http://jose.theoj.org

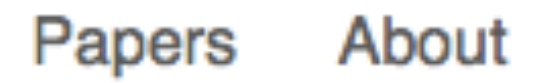

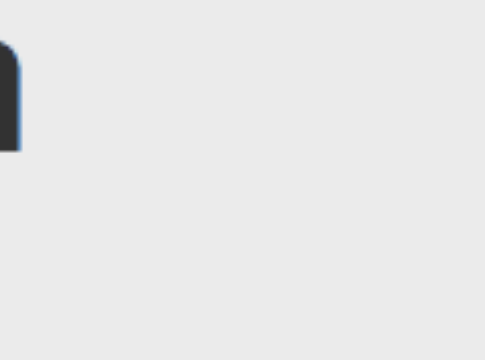

© The Journal of Open Source Education

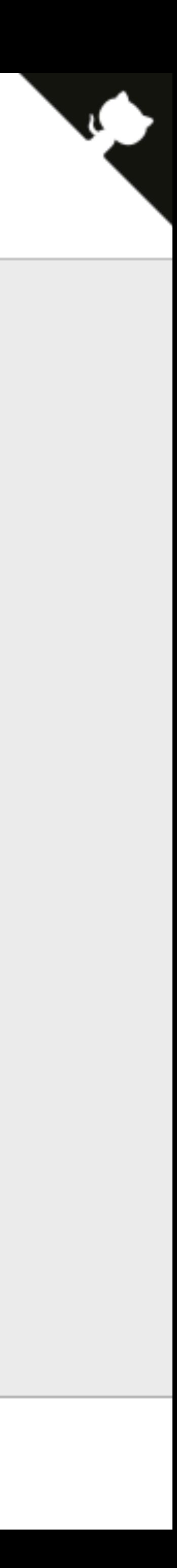

## **Leadership in Open Science:**  from publishing reproducible research to opening up educational resources

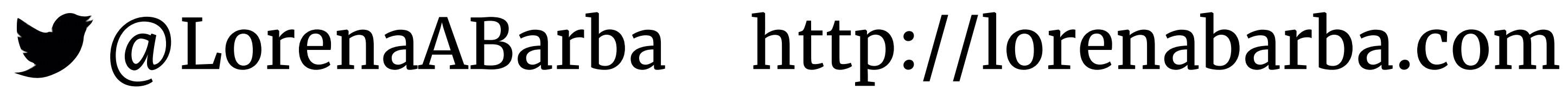

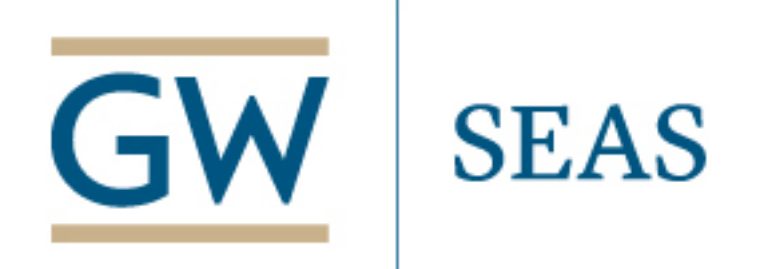

Uppsala university Junior Faculty Seminar